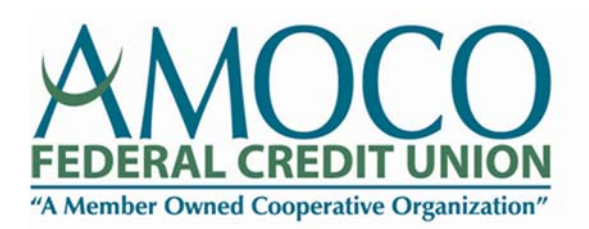

## all about you"

## **CHANGE OF ADDRESS FORM**

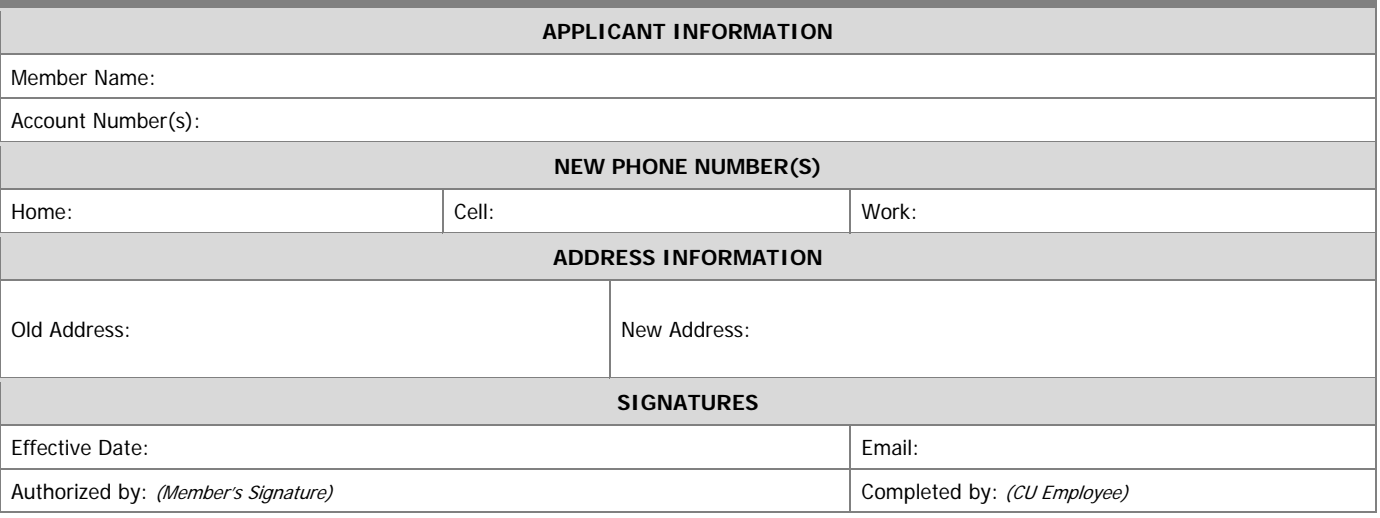